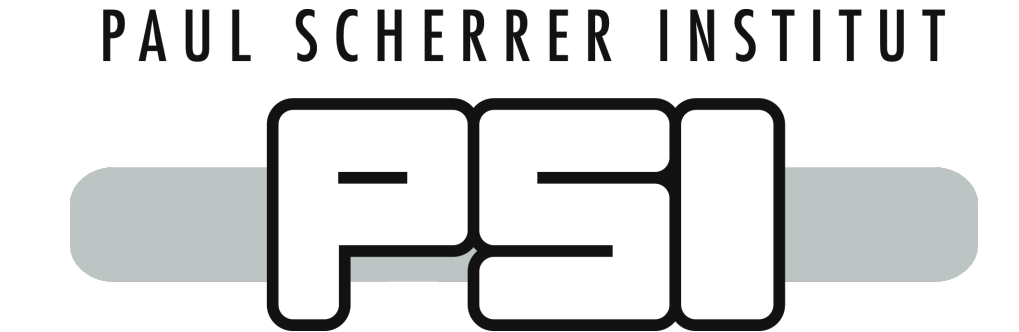

# Adopting NICOS at SINQ

Mark Könnecke, Michele Brambilla: Paul Scherrer Institut (PSI), LIN, CH-5232 Villigen PSI, Switzerland

## **Introduction**

• SINQ used SICS<sup>1</sup> as experiment control software since 1996

**From: SICS code to maintain by PSI** 

• 193635 LOC ANSII-C

- Collaboration with ANSTO on SICS
- After lengthy discussion it became clear in 2019 that another refactoring of SICS would become a rewrite
- Decision to replace SICS by a combination of EPICS<sup>2</sup> and NICOS3
- Why NICOS?
	- Came out on top in ESS comparison
- Why EPICS?
	- PSI uses EPICS everywhere else: HIPA, SLS, SwissFEL
- Collaboration within PSI and with ESS

# **SICS Collaboration Experiences**

- 12556 LOC Tcl
- 92683 LOC instrument configurations
- 260091 LOC Java GUI code
- Total: 558 965 LOC
- **TO: NICOS/EPICS code to maintain by PSI**
- 6774 LOC EPICS ANSII-C, C++ code
- 13149 LOC EPICS configuration
- 20805 LOC NICOS python code

- Watch your kernel!
	- We ended up with three different TCP/IP communication modules
	- This proved unfixable due to manpower constraints
- Insufficient resources beget technical debt
- Close and continuous communication needed

## **The Transition Process**

- Extracted requirements from SICS
- Created EPICS level instrument simulations

• 12957 LOC NICOS setup code

#### • Total: 53885 LOC

# **NICOS/EPICS Collaboration Experiences**

- -90% LOC code to maintain alone
- There is always someone to ask with problems
- Code reviews and such: 3 times more development time
- The complexity induced through 15 unique beam lines with aging hardware stayed with PSI
- Collaboration problems when you partner is working at or beyond the burnout line

- Developed NICOS code against these simulations
- Completed for 15 instruments
- Operational: 2021 6/2022 15 beam lines

### **References**

#### 1. <http://lns00.psi.ch/sics/design/sics.html>

#### 2. <https://epics-controls.org>

3. <https://www.nicos-controls.org>

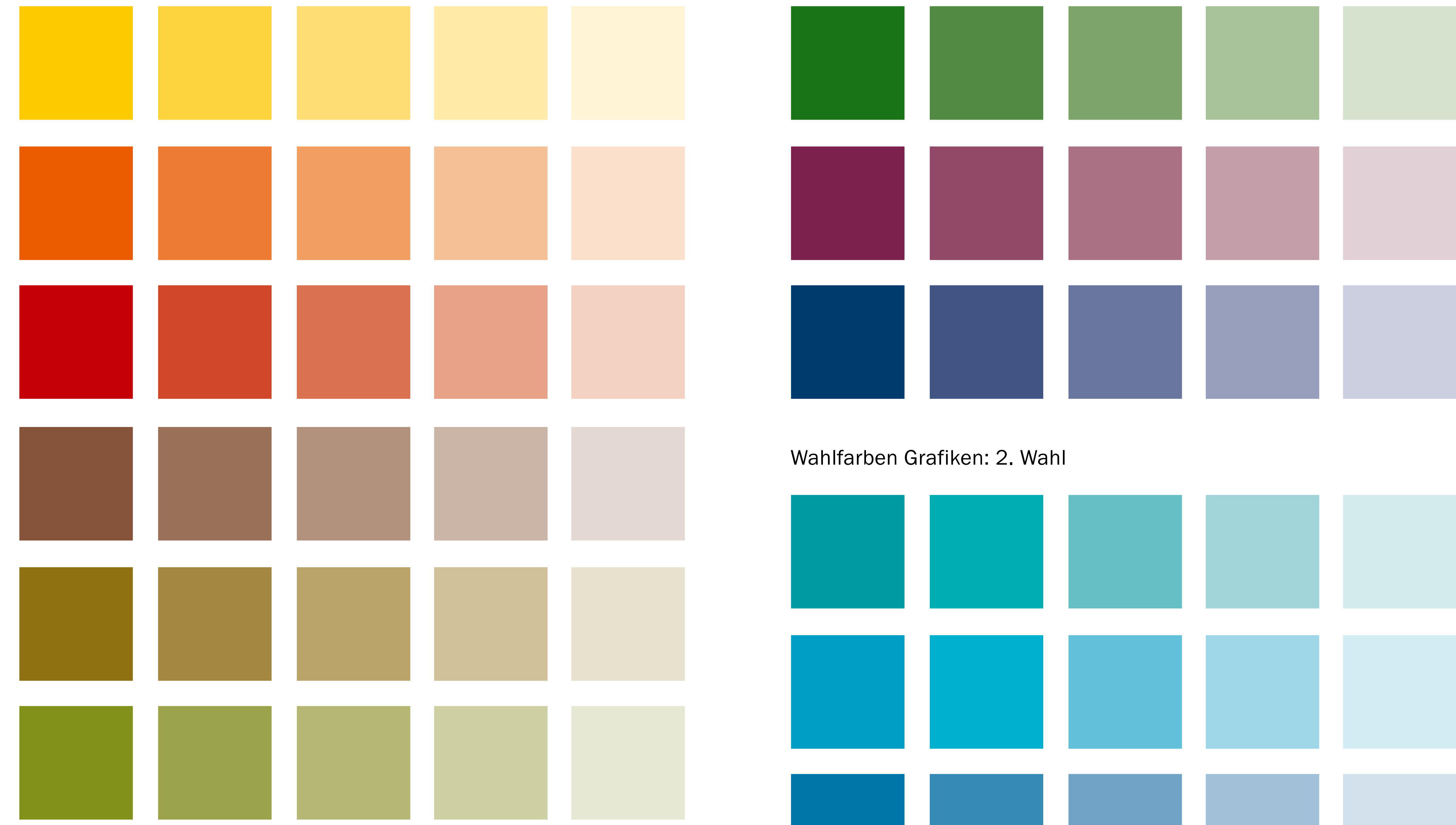

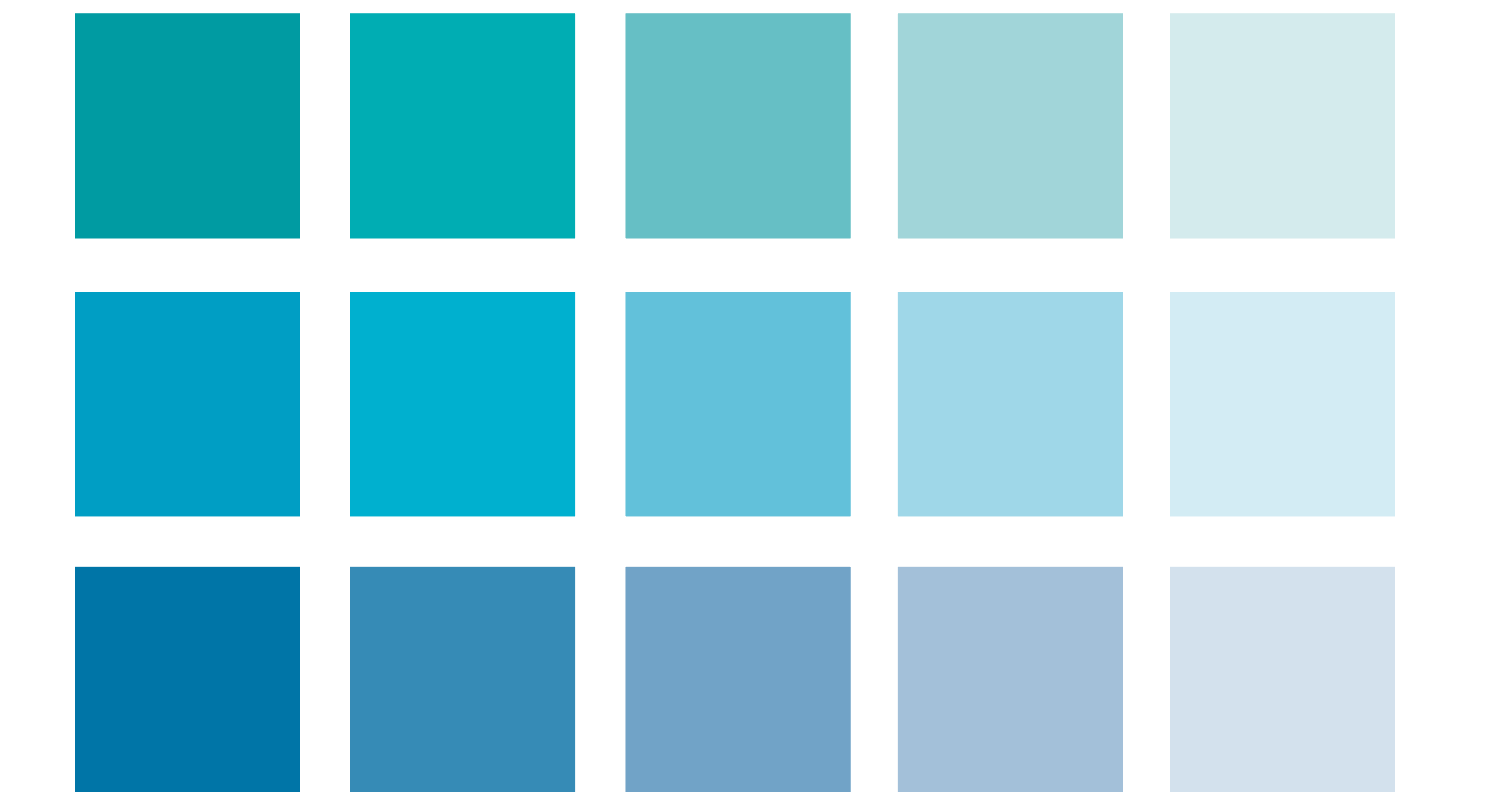

#### Grundfarben PSI

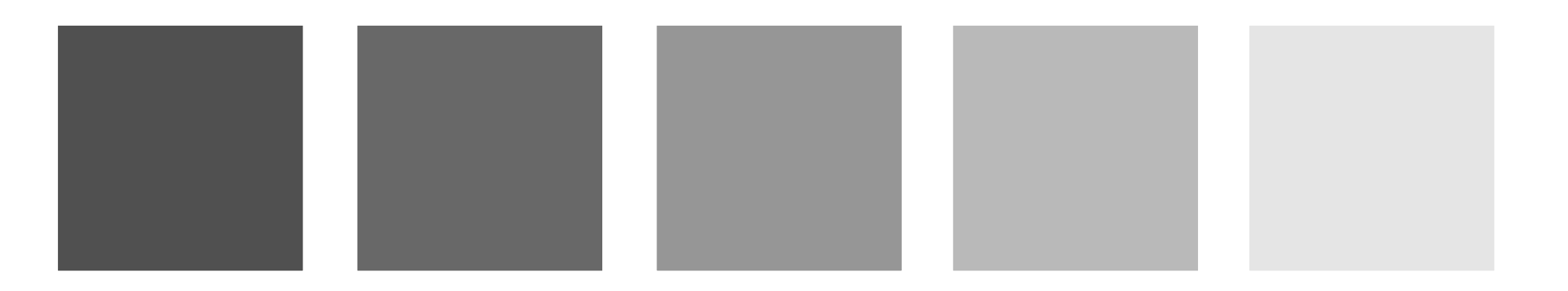

#### Wahlfarben Grafiken: 1. Wahl